## **ibec\_http\_Data**

All ibec\_http\_xxx functions also support the HTTPS protocol.

## **Syntax**

function ibec\_http\_Data(HTTPSession : variant);

## **Examples**

- [ibec\\_http\\_example 1](http://ibexpert.com/docu/doku.php?id=06-ibexpert-ibeblock-examples:ibec_http_example1)
- [ibec\\_http\\_example 2](http://ibexpert.com/docu/doku.php?id=06-ibexpert-ibeblock-examples:ibec_http_example2)
- [ibec\\_http\\_example 3](http://ibexpert.com/docu/doku.php?id=06-ibexpert-ibeblock-examples:ibec_http_example3)

From: <http://ibexpert.com/docu/>- **IBExpert**

Permanent link: **[http://ibexpert.com/docu/doku.php?id=05-ibexpert-ibeblock-functions:05-18-http-functions:ibec\\_http\\_data](http://ibexpert.com/docu/doku.php?id=05-ibexpert-ibeblock-functions:05-18-http-functions:ibec_http_data)**

Last update: **2023/07/06 16:06**

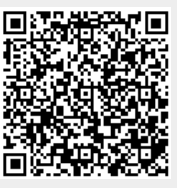